Тверской государственный университет Юридический факультет Документ подписан простой электронной подписью Информация о владельце: ФИО: Смирнов Сергей Николаевич Должность: врио ректора Дата подписания: 09.10.2023 15:21:54 Уникальный программный ключ: 69e375c64f7e975d4e8830e7b4fcc2ad1bf35f08

Утверждаю: Руководитель ООП: Ю.А. Дронова  $\mu$ ma 2020 r. **CYJIbTET** университет

# Рабочая программа дисциплины (с аннотацией) **ПРАВОВАЯ РАБОТА В ОРГАНИЗАЦИИ**

# Направление подготовки: 40.03.01 ЮРИСПРУДЕНЦИЯ

# Профиль подготовки: ПРАВОПОЛЬЗОВАНИЕ И ПРАВОПРИМЕНЕНИЕ

# Для студентов 3 курса очной формы обучения

Составитель: *к.ю.н., доцент кафедры ГП и ПД Замрий О.Н.*

Тверь, 2020

# **І. АННОТАЦИЯ**

1. Наименование дисциплины в соответствии с учебным планом: Правовые основы работы в организации.

## 2. Цель и задачи дисциплины

Основная цель преподавания спецкурса «Правовая работа в организации» заключается в создании у студентов практического представления о работе правового отдела организации.

По мере изучения учебной дисциплины перед студентами ставятся следующие конкретные задачи:

- в изучении теоретических основ законодательства, регулирующего правое положение и структуру правового отдела организации;

- в формировании у студентов практических навыков по основным направлениям деятельности юридической службы организации: договорно-правовая работа, внутреннее нормотворчество, претензионно-исковая работа и правовое обеспечение деятельности организации.

## 3. Место дисциплины в структуре ООП бакалавриата

Данный курс является междисциплинарным и связан со следующими дисциплинами: теория государства и права; гражданское право и гражданское процессуальное право.

В свою очередь сведения учебного курса «Правовая работа в организации» используются рядом других юридических и специальных дисциплин.

4. Объём дисциплины для студентов очной формы обучения составляет 2 зачётные единицы, 72 академических часа, в том числе контактная работа: практические занятия - 32 часа, самостоятельная работа: 40 часов.

5. Перечень планируемых результатов обучения по дисциплине (или модулю), соотнесенных с планируемыми результатами освоения образовательной программы

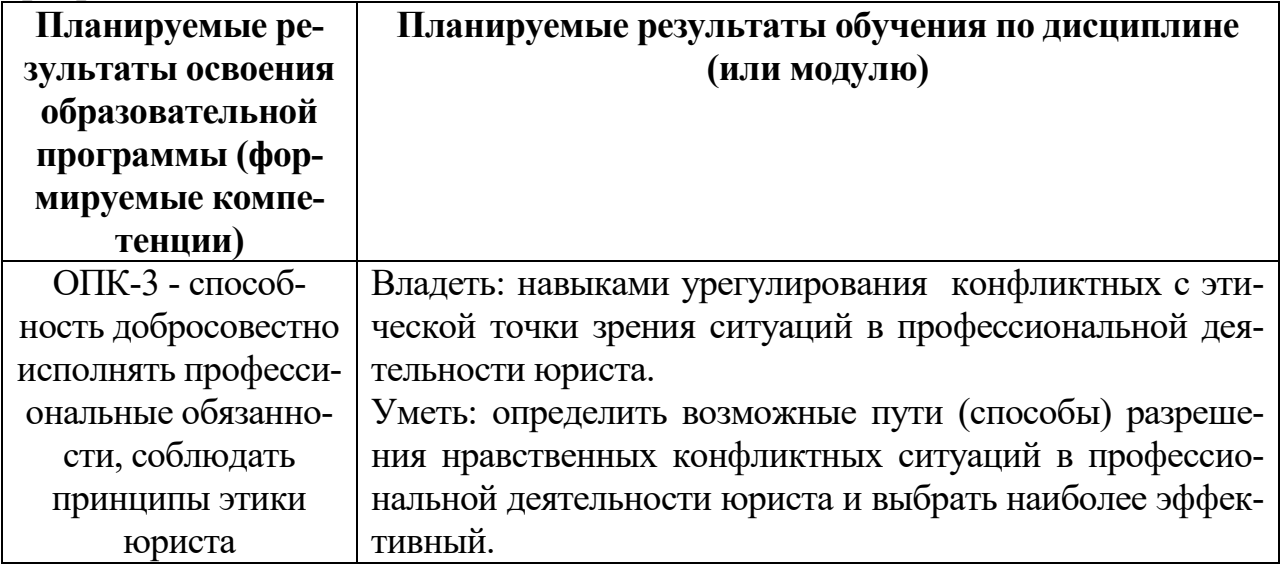

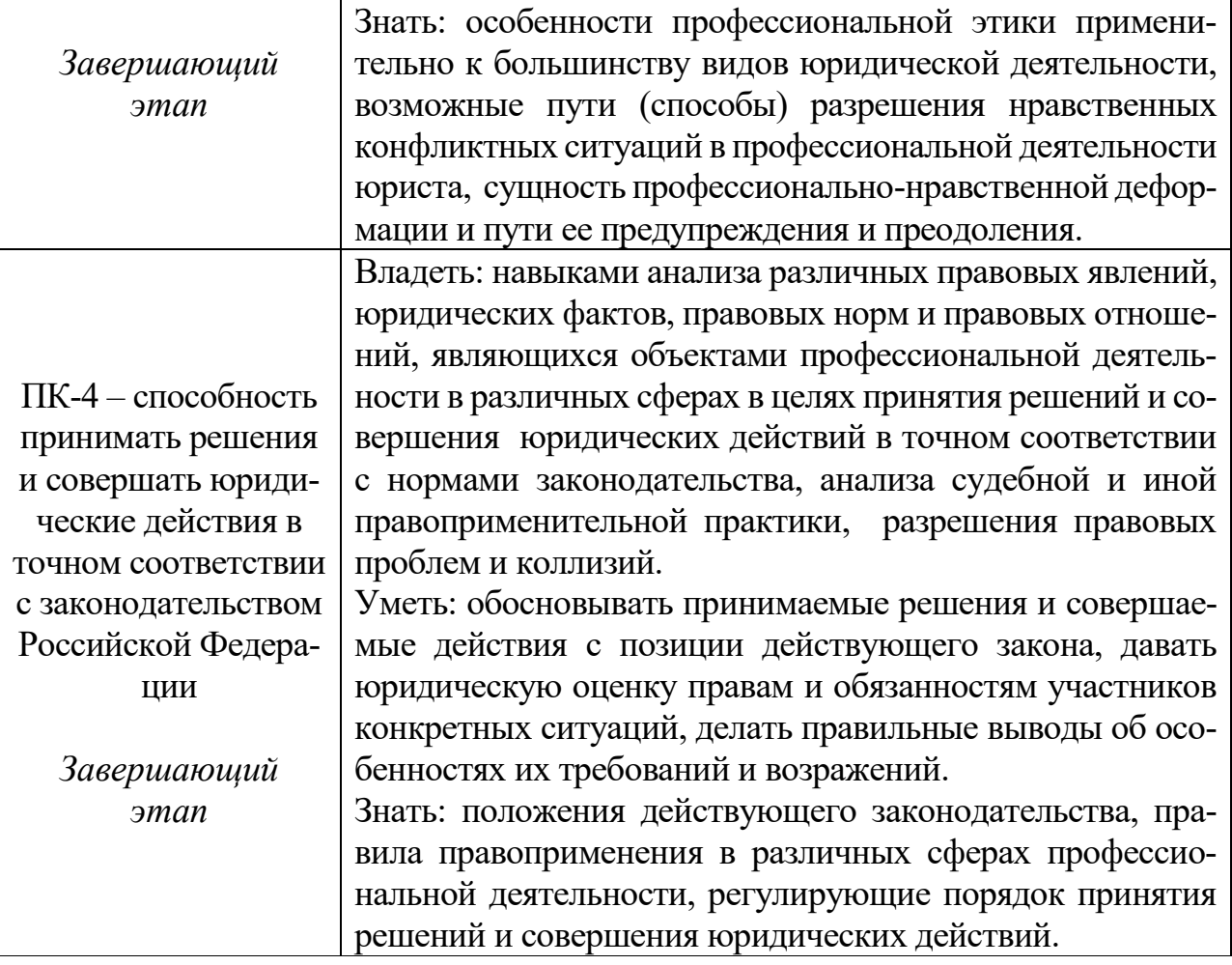

# 6. Форма промежуточной аттестации - зачет.

# 7. Язык преподавания - русский.

# **II. СОДЕРЖАНИЕ ДИСЦИПЛИНЫ, СТРУКТУРИРОВАННОЕ** ПО ТЕМАМ (РАЗДЕЛАМ) С УКАЗАНИЕМ ОТВЕДЕННОГО НА НИХ КОЛИЧЕСТВА АКАДЕМИЧЕСКИХ ЧАСОВ И ВИДОВ УЧЕБНЫХ ЗАНЯТИЙ

# Для студентов очной формы обучения

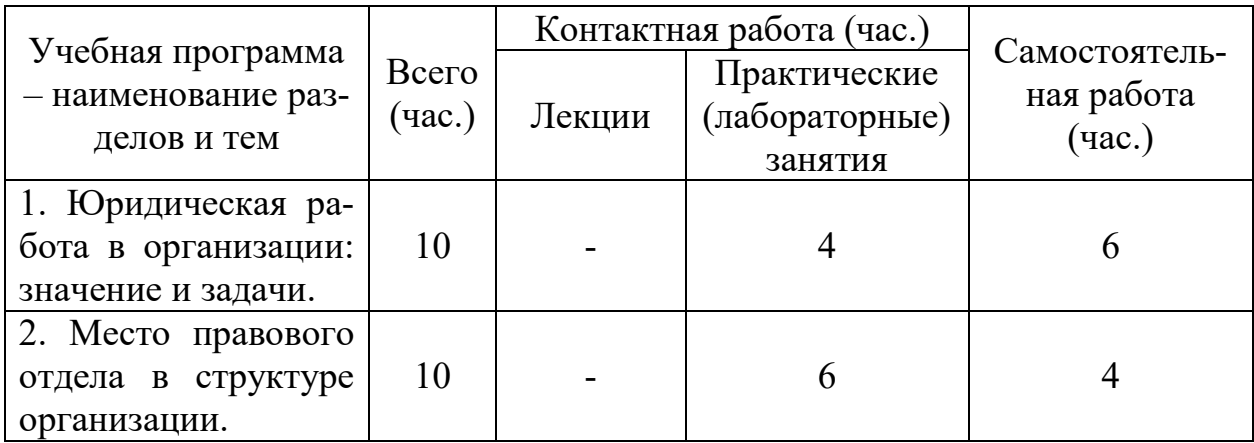

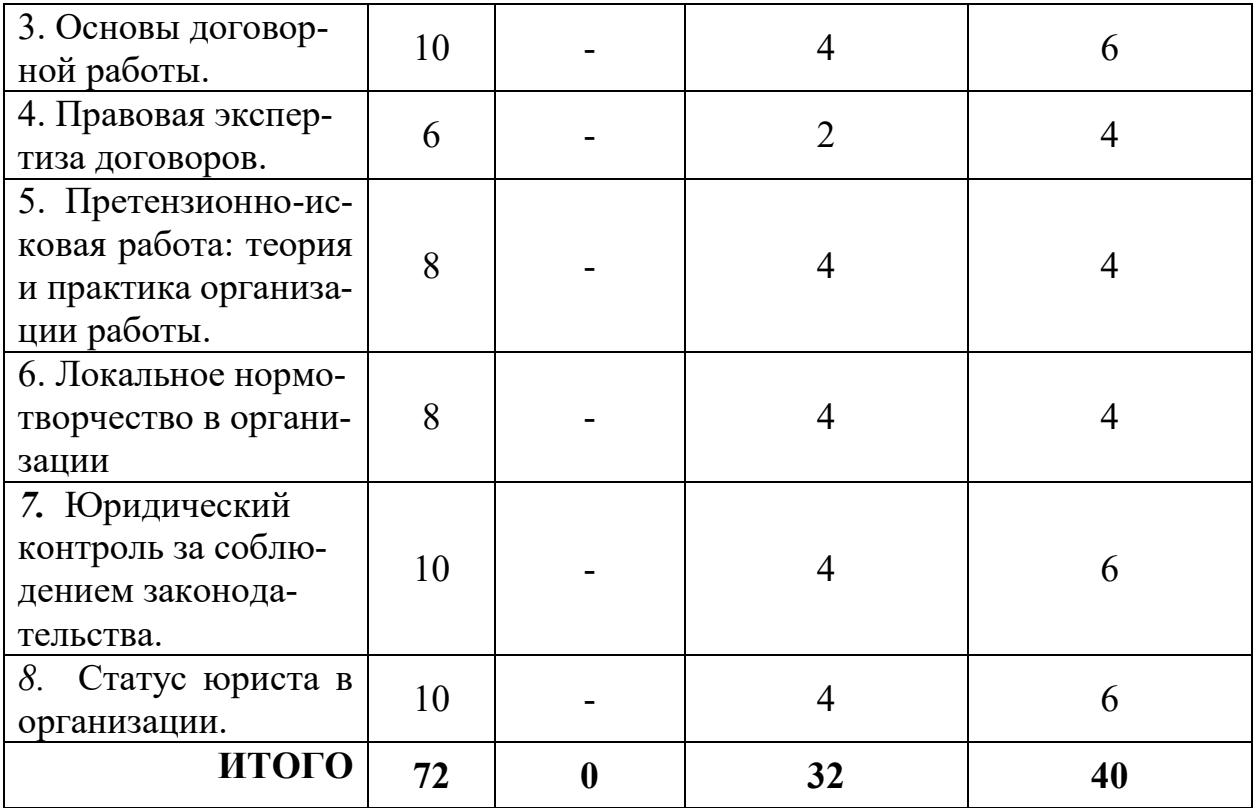

#### **III. ПЕРЕЧЕНЬ УЧЕБНО-МЕТОДИЧЕСКОГО ОБЕСПЕЧЕНИЯ ДЛЯ САМОСТОЯТЕЛЬНОЙ РАБОТЫ ОБУЧАЮЩИХСЯ ПО ДИСЦИПЛИНЕ**

1. Примерная тематика электронных презентаций студентов и основные требования к таким работам.

2. Методические рекомендации по работе с нормативно-правовыми актами

3. Методические рекомендации по организации самостоятельной работы студентов.

4. Вопросы для подготовки к промежуточной аттестации.

# **IV. ФОНД ОЦЕНОЧНЫХ СРЕДСТВ ДЛЯ ПРОВЕДЕНИЯ ПРОМЕЖУТОЧНОЙ АТТЕСТАЦИИ ОБУЧАЮЩИХСЯ ПО ДИСЦИПЛИНЕ**

**Типовые контрольные задания для проверки уровня сформированности компетенции**

**1. Типовые контрольные задания для проверки уровня сформированности компетенции 1 –** ОПК-3 - способность добросовестно исполнять профессиональные обязанности, соблюдать принципы этики юриста

*Дисциплина «Правовая работа в организации¬ находится на завершающем этапе формирования компетенции ОПК-3.* 

1) Типовые задания для оценивания результатов сформированности компетенции на уровне «Знать»:

#### – Дать письменный ответ на вопрос

– Стадии работы над проектом договора.

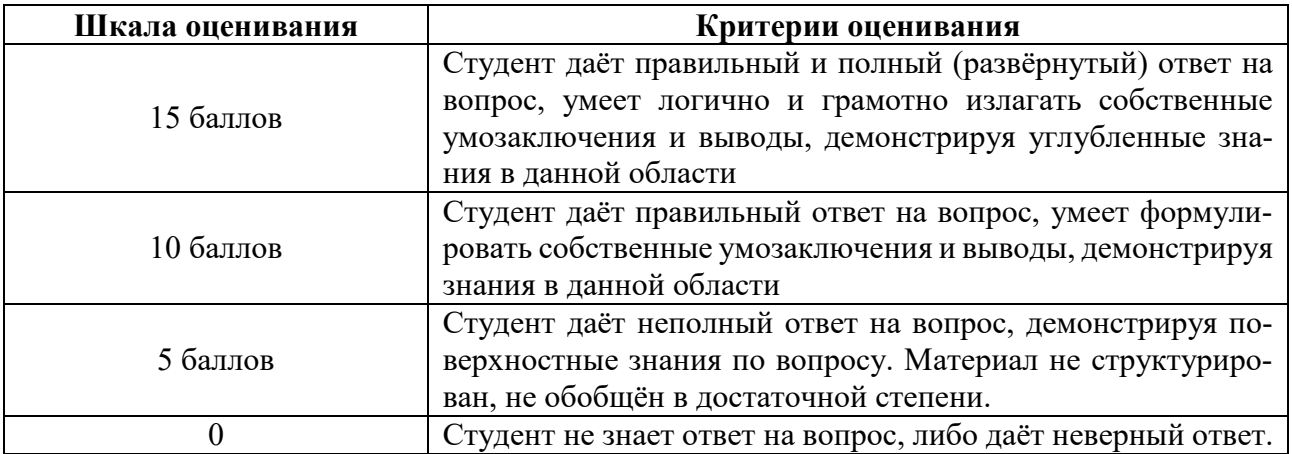

#### **Критерии оценивания письменного ответа**

2) Типовые задания для оценивания результатов сформированности компетенции на уровне «Уметь», «Владеть»:

#### – Решение задачи

В соответствии с условиями заключенного между сторонами Договора поставки от 11.01.2017 №5, ЗАО «Фирма «Универсал Контракт» обязалось передать в собственность полимерное, химическое сырье (Товар) на условиях данного договора и приложений к нему, в том числе по качеству. Покупатель осуществил частичную предоплату товара по п/п от 23.03.2017 №111 на сумму 668 000 руб. После изготовления товара, Покупатель осуществил доплату по п/п №119 от 28.03.2017 в размере 300 000 руб. 30.03.2017, при осмотре поставленного товара, Покупателем выявлено не соответствие товара заявленному Продавцом качеству – пленка была разнородной как по составу, так и по плотности, фактически разрывалась в руках, имела шероховатую поверхность и низкую прозрачность, что говорит об использовании при ее изготовлении некачественного вторичного сырья и нарушении технологии изготовления пленки. Какие действия должен предпринять представитель Покупателя для урегулирования спора во внесудебном порядке?

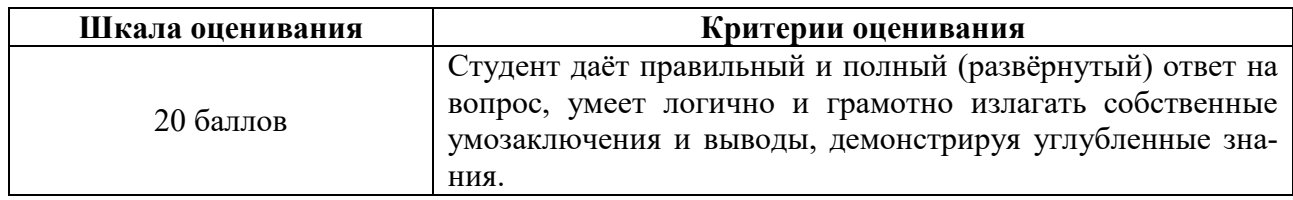

#### **Критерии оценивания решения задач**

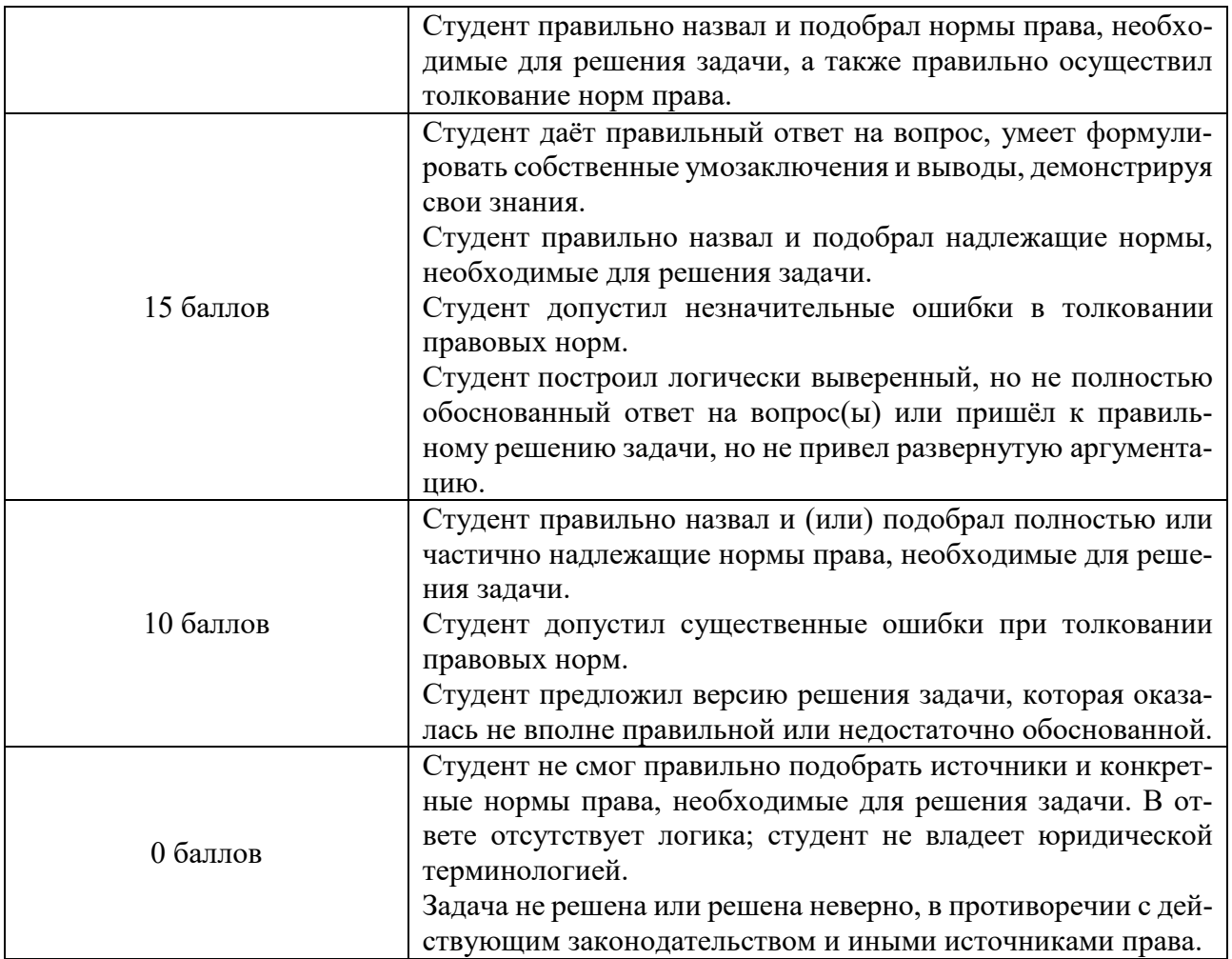

**2. Типовые контрольные задания для проверки уровня сформированности компетенции 2 –** ПК-4 – способность принимать решения и совершать юридические действия в точном соответствии с законодательством Российской Федерации

*Дисциплина «Правовая работа в организации¬ находится на завершающем этапе формирования компетенции ПК-4.* 

1) Типовые задания для оценивания результатов сформированности компетенции на уровне «Знать»:

– Дать письменный ответ на вопрос

1. Особенности организации правовой работы в организации.

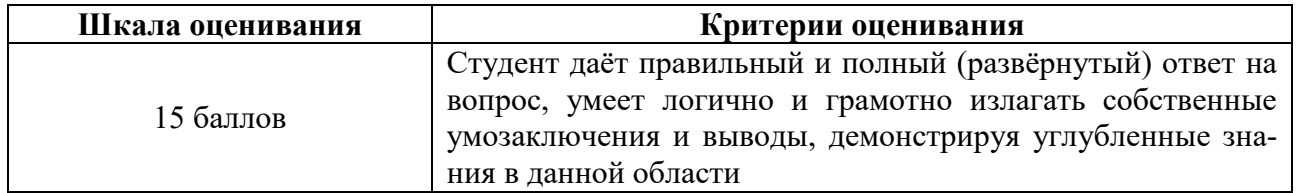

### **Критерии оценивания письменного ответа**

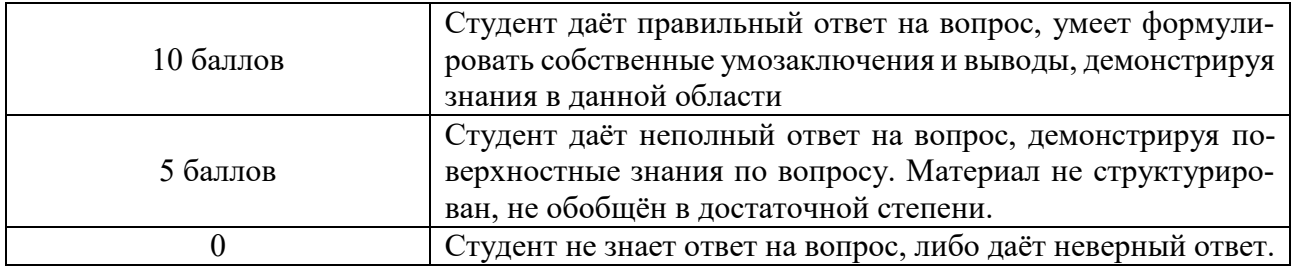

2) Типовые задания для оценивания результатов сформированности компетенции на уровне «Уметь», «Владеть»:

#### – Решение задачи

В соответствии с условиями заключенного между сторонами Договора поставки от 11.01.2017 №5, ЗАО «Фирма «Универсал Контракт» обязалось передать в собственность полимерное, химическое сырье (Товар) на условиях данного договора и приложений к нему, в том числе по качеству. Покупатель осуществил частичную предоплату товара по п/п от 23.03.2017 №111 на сумму 668 000 руб. После изготовления товара, Покупатель осуществил доплату по п/п №119 от 28.03.2017 в размере 300 000 руб. 30.03.2017, при осмотре поставленного товара, Покупателем выявлено не соответствие товара заявленному Продавцом качеству – пленка была разнородной как по составу, так и по плотности, фактически разрывалась в руках, имела шероховатую поверхность и низкую прозрачность, что говорит об использовании при ее изготовлении некачественного вторичного сырья и нарушении технологии изготовления пленки. ЗАО «Фирма «Универсал Контракт» отказалось возвращать предоплату не согласившись с доводами покупателя. Порядок разрешения данного спора в судебном порядке?

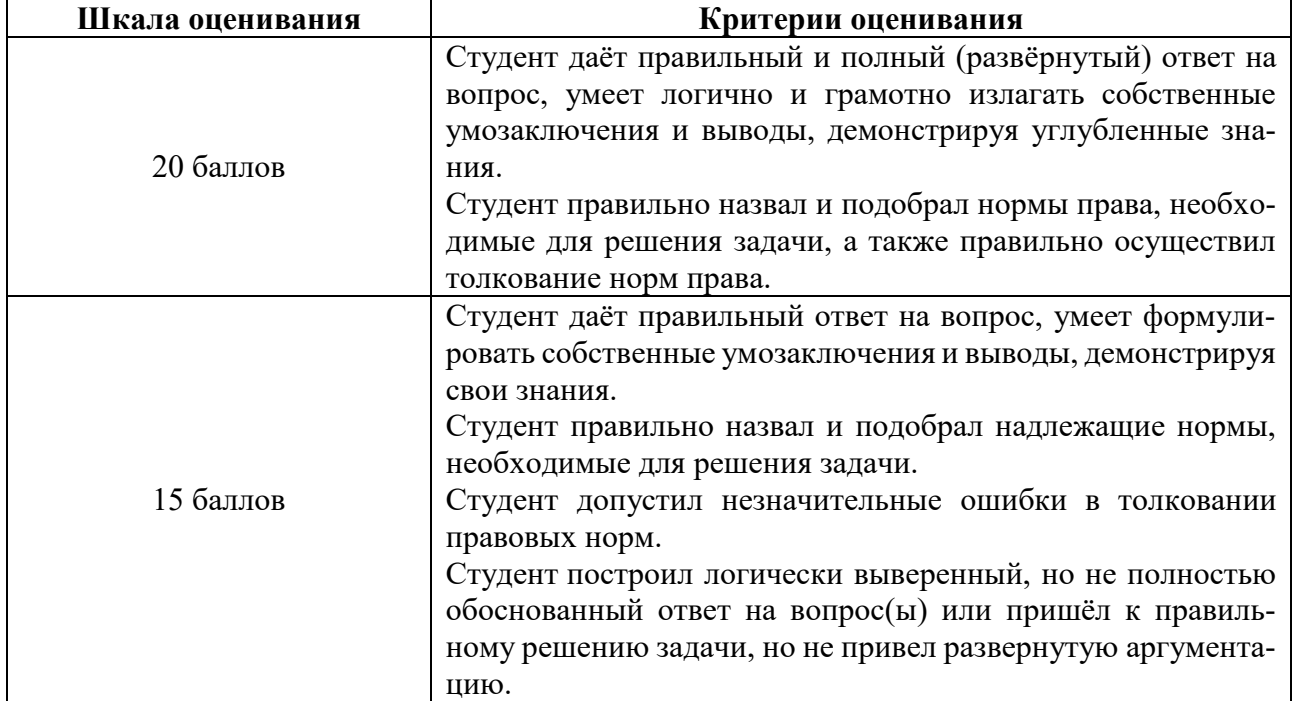

#### **Критерии оценивания решения задач**

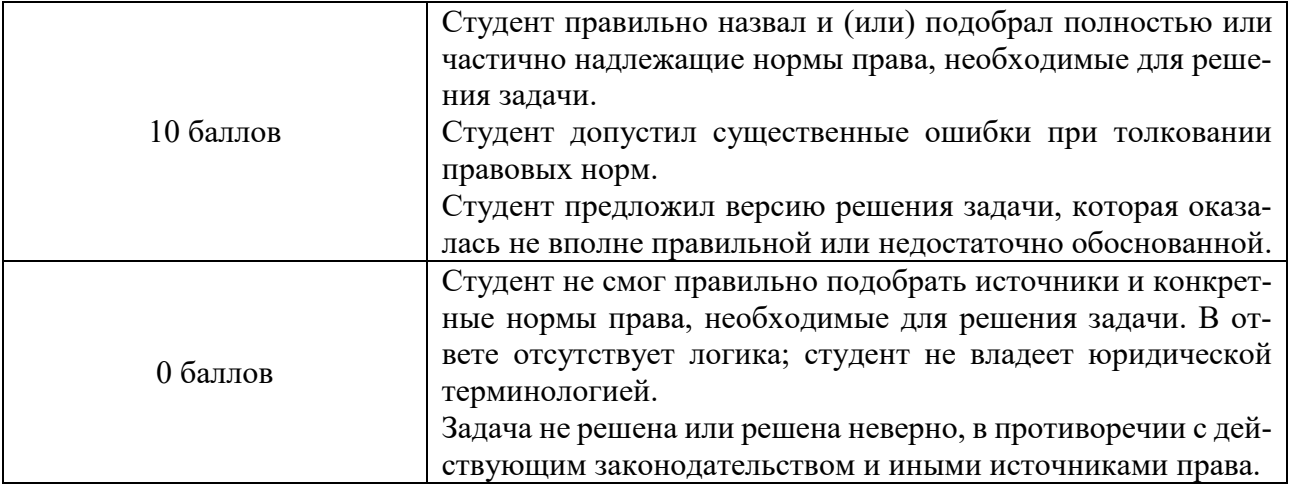

# **V. ПЕРЕЧЕНЬ ОСНОВНОЙ И ДОПОЛНИТЕЛЬНОЙ УЧЕБНОЙ ЛИТЕРАТУРЫ, НЕОБХОДИМОЙ ДЛЯ ОСВОЕНИЯ ДИСЦИПЛИНЫ**

#### **а) Основная литература:**

1. Асмолова М. Л. Искусство презентаций и ведения переговоров [Электронный ресурс] : учеб. пособие / М. Л. Асмолова. – 3-е изд. – М. : ИЦ РИОР, НИЦ ИНФРА-М, 2017. – 248 с. – (Президентская программа подготовки управленческих кадров). – Режим доступа: <http://znanium.com/go.php?id=542559>

2. Асмолова, М. Л. Искусство презентаций и ведения переговоров: Учебное пособие / Асмолова М.Л., - 3-е изд. - Москва :ИЦ РИОР, НИЦ ИНФРА-М, 2019. - 248 с.: - (Президентская программа подготовки управленческих кадров). ISBN 978-5-16-104500-8. - Текст : электронный. - URL: https://new.znanium.com/catalog/product/1003085 (дата обращения: 14.02.2020)

3. Лебедев В. М. Управление организацией. Правовые вопросы [Электронный ресурс] : учеб. пособие / В. М. Лебедев. – М. : Юр.Норма, НИЦ ИНФРА-М, 2016. – 80 с. – Режим доступа: http://znanium.com/go.php?id=528475

4. Иванова, М. А. Основы правовой работы : учебное пособие / М. А. Иванова. — Саратов : Ай Пи Эр Медиа, 2018. — 460 c. — ISBN 978-5-4486-0255-9. — Текст : электронный // Электронно-библиотечная система IPR BOOKS : [сайт]. — URL: http://www.iprbookshop.ru/72461.html (дата обращения: 14.02.2020). — Режим доступа: для авторизир. пользователей

5. Пугинский, Б. И. Правовая работа : учебник / Б. И. Пугинский, О. Г. Неверов. — Москва : Зерцало-М, 2018. — 168 c. — ISBN 978-5-94373-430-4. — Текст : электронный // Электронно-библиотечная система IPR BOOKS : [сайт]. — URL: http://www.iprbookshop.ru/78891.html (дата обращения: 14.02.2020). — Режим доступа: для авторизир. пользователей

#### **б) дополнительная литература:**

1. Менеджмент организации: теория, история, практика [Электронный ресурс] : учеб. пособие / О. Г. Тихомирова, Б. А. Варламов. – М. : НИЦ ИНФРА-М, 2015. – 256 с. – (Высшее образование: Бакалавриат). – Режим доступа: <http://znanium.com/go.php?id=509210>

2. Настольная книга руководителя организации: правовые основы [Электронный ресурс] / отв. ред. И.С. Шиткина. – 2-е изд., испр. – М. : Юстицинформ, 2016. – 506 с. – Режим доступа: :<http://biblioclub.ru/index.php?page=book&id=460432>

3. Тебекин, А. В. Управление организацией : монография / А. В. Тебекин, В. Б. Мантусов. — Москва : Российская таможенная академия, 2016. — 312 c. — ISBN 978-5-9590-0866-6. — Текст : электронный // Электронно-библиотечная система IPR BOOKS : [сайт]. — URL: http://www.iprbookshop.ru/69834.html (дата обращения: 14.02.2020). — Режим доступа: для авторизир. пользователей

## **VI. ПЕРЕЧЕНЬ РЕСУРСОВ ИНФОРМАЦИОННО-ТЕЛЕКОММУНИКАЦИОННОЙ СЕТИ «ИНТЕРНЕТ¬, НЕОБХОДИМЫХ ДЛЯ ОСВОЕНИЯ ДИСЦИПЛИНЫ**

а) Лицензионное программное обеспечение Kaspersky Endpoint Security 10 для Windows – акт на передачу прав ПК545 от 16.12.2022 СПС ГАРАНТ аэро - договор №5/2018 от 31.01.2018 СПС КонсультантПлюс: версия Проф. - договор № 2018С8702

б) Свободно распространяемое программное обеспечение Google Chrome Яндекс Браузер Многофункциональный редактор ONLYOFFICE ОС Linux Ubuntu Notepad++ OpenOffice paint.net WinDjView Многофункциональный редактор ONLYOFFICE

# **Современные профессиональные базы данных и информационные справочные системы**

1. Справочная правовая система «Консультант Плюс» <http://www.garant.ru/>

2. Справочная правовая система «ГАРАНТ» <http://www.consultant.ru/>

# **VII. МЕТОДИЧЕСКИЕ УКАЗАНИЯ ДЛЯ ОБУЧАЮЩИХСЯ ПО ОСВОЕНИЮ ДИСЦИПЛИНЫ**

# **1. Примерная тематика электронных презентаций студентов и основные требования к таким работам.**

- 1. Способы проверки контрагента в обязательствах.
- 2. Проблемы неисполнения обязательств.
- 3. Способы обеспечения исполнения обязательств.
- 4. Защита интересов организации в суде.
- 5. Стратегии ведения дела в суде.
- 6. Методика работы юридического отдела в организации.
- 7. Корпоративные отношения в организации.
- 8. Деловой этикет в организации.
- 9. Технологии ведения переговоров.
- 10. Роль юриста в переговорах.

Тема мультимедийной презентации выбирается студентом самостоятельно по согласованию с преподавателем. Мультимедийные презентации используются в целях наглядной демонстрации дополнительных материалов к устному сообщению и не должны содержать весь основной текст, с которым выступает докладчик. В презентации могут быть отражены: основные тезисы выступления, цифры и названия, которые трудно воспринимаются аудиторией «на слух», графики, схемы, таблицы, формулы, а также видеозаписи и др.

Создание мультимедийной презентации, как правило, состоит из трех этапов:

I. Планирование презентации – это многошаговая процедура, включающая определение целей, изучение аудитории, формирование структуры и логики подачи материала. Планирование презентации включает в себя: определение целей; сбор информации об аудитории; определение основной идеи презентации; подбор дополнительной информации; планирование выступления; создание структуры презентации; проверка логики подачи материала.

II. Разработка презентации – методологические особенности подготовки слайдов презентации, включая вертикальную и горизонтальную логику, содержание и соотношение текстовой и графической информации.

III. Репетиция презентации – это проверка и отладка созданной презентации.

Объем презентации должен быть не меньше 10 слайдов. Первый слайд – это титульный лист, на котором должны быть представлены: название темы выступления; фамилия, имя, отчество автора. Допускается размещение фотографии или рисунка, отражающего тему исследования.

Дизайн-эргономические требования к презентации: сочетаемость цветов, ограниченное количество объектов на слайде, цвет текста, наглядность и «читаемость».

В оформлении презентаций выделяют две важных составляющих: оформление слайдов и представление информации на них. Прежде всего, презентация должна быть выполнена в едином стиле. На одном слайде рекомендуется размещение не более 3 цветов. При этом цвет текста должен сочетаться с цветом фона и позволять читателям ознакомиться с представляемым материалом. Использование различных анимационных эффектов не приветствуется, поскольку они отвлекают внимание аудитории от содержания информации на слайде.

Правила представления информации в мультимедийных презентациях следующие: использование коротких слов и предложений; использование заголовков для привлечения внимания аудитории; горизонтальное расположение информации; размещение пояснений к рисунку под ним; использование рамок, заливок, рисунков, таблиц, диаграмм и схем для иллюстрации наиболее важных

фактов; не выносите в один слайд более 3-х фактов, выводов и определений; обеспечьте максимальную информационную насыщенность при минимальном объеме информации на слайде за счет грамотного структурирования и устного текста.

## **2. Методические рекомендации по работе с нормативно-правовыми актами**

Самостоятельная работа призвана, прежде всего, сформировать у студентов навыки работы с нормативно-правовыми актами. При их анализе необходимо научиться правильно фиксировать основный реквизиты документа (полное официальное название, когда и каким государственным органом был принят, кем и когда подписан, где опубликован), порядок вступления в силу и сферу действия.

В процессе изучения правовых источников очень важно правильно определить причины и исторические условия принятия данного правового документа. Необходимо уяснить главное, сущностное - почему, с какой целью государством был разработан и принят настоящий правовой акт, чем обусловлено его появление именно в это время, каков его социальный смысл. При этом каждый нормативно-правовой акт должен быть рассмотрен не изолированно, а в рамках его системной связи с другими нормами права.

Следует обратить внимание на терминологию изучаемого источника, без знания которой невозможно усвоить ключевые положения изучаемой дисциплины. В этих целях, как показывает опыт, незаменимую помощь оказывают всевозможные юридические справочные издания, прежде всего, энциклопедического характера.

## **3. Методические рекомендации по организации самостоятельной работы студентов.**

Успешное изучение дисциплины возможно только при правильной организации самостоятельной работы студентов. Обучающемуся следует, прежде всего, внимательно ознакомиться с содержанием рабочей программы курса.

В рамках самостоятельной подготовки должно быть особое внимание уделено работе с юридической литературой. Достаточно обратиться к перечню базовой и рекомендуемой литературы, приведенной в программе, чтобы понять, насколько огромна по своему объему и чрезвычайно разнообразна литература. Опубликованные работы написаны в различных жанрах, которые определяются тем, что они рассчитаны на различные по подготовке и интересам группы читателей (ими могут быть не только студенты, но и практики, научные работники), либо граждан, интересующихся правом независимо от своей профессии; предполагают передачу различного объема знаний; написаны в традиционной или критической манере.

Ввиду такого обилия информации и насыщенности книжного рынка, возникает необходимость в ходе самоподготовки осваивать методику поиска литературы и оценки содержащейся в ней информации.

Наиболее традиционными и привычными для российских студентов (да и преподавателей) являются следующие способы отыскания литературы: работа с библиографическими изданиями в библиотеках; изучение специальных выпусков отсылок к литературе, систематизированных по отраслям права, разделам, либо конкретным проблемам; использование библиотечных каталогов, которые в настоящее время представлены преимущественно в виде компьютерной информации.

Оценка информации в правовой литературе должна осуществляться, прежде всего, по критериям актуальности и соответствия суждений действующему законодательству и последним решениям высших судебных органов страны. В порядке совета можно выделить несколько способов оценки научного текста:

во-первых, определение предназначенности работы - полемическая, альтернативная, острокритическая, традиционная;

во-вторых, сопоставление даты издания книги или журнала и изменений в законе, учитывая тенденции развития;

в-третьих, сопоставление хотя бы нескольких литературных источников, с тем, чтобы действительно оценить полноту разработки предмета, уровень и объем проводимых соображений;

в-четвертых, консультирование с ведущим преподавателем по вопросам того или иного издания.

В ходе работы с литературой студент должен знакомиться с опубликованной и неопубликованной судебной практикой, составлять ее краткие обзоры и представлять на обсуждение на занятии либо на заседании научной студенческой конференции.

Важным моментом является также и то, чтобы самоподготовка студентов по определенной проблематике проводилась с учетом времени изучения данной темы по учебному плану.

#### **4. Вопросы для подготовки к промежуточной аттестации.**

- 1. Понятие юридической службы.
- 2. Цель и задачи создания юридической службы.
- 3. Функции юридической службы.
- 4. Правовое регулирование деятельности юридической службы.
- 5. Структура юридической службы.
- 6. Виды правовой работы, осуществляемой юридическим отделом организации.
- 7. Организация взаимодействие юридического отдела с другими подразделениями организации.
- 8. Договорная работа в организации: регулирование локальными нормативными актами.
- 9. Правовая экспертиза проектов договоров.
- 10.Претензионно-исковая работа: цели и задачи.
- 11.Организация претензионно-исковой работы.
- 12. Локальное нормотворчество в организации.
- 13. Юридическое сопровождение деятельности органов управления.
- 14. Корпоративные основы работы юридической службы.
- 15. Квалификационные требования к сотрудникам юридической службы.

# **VIII. ПЕРЕЧЕНЬ ПЕДАГОГИЧЕСКИХ И ИНФОРМАЦИОННЫХ ТЕХНОЛОГИЙ, ИСПОЛЬЗУЕМЫХ ПРИ ОСУЩЕСТВЛЕНИИ ОБРАЗОВАТЕЛЬНОГО ПРОЦЕССА ПО ДИСЦИПЛИНЕ, ВКЛЮЧАЯ ПЕРЕЧЕНЬ ПРОГРАММНОГО ОБЕСПЕЧЕНИЯ И ИНФОРМАЦИОННЫХ СПРАВОЧНЫХ СИСТЕМ**

Выработка профессиональных навыков и умений предполагает широкое использование в ходе образовательного процесса интерактивных методик обучения. Использование активных методов обучения имеет целью конструктивное вовлечение студентов в учебный процесс, активизацию учебно-познавательной деятельности.

Основные виды используемых образовательных технологий:

- технологии, направленные на деятельно-ориентированное обучение студентов, имеющие целью формирование системы профессиональных практических навыков и умений, что даст возможность подготовить юриста, способного квалифицированно решать профессиональные задачи.

-технологии, направленные на личностно-ориентированное обучение, чему способствует выполнение различных творческих заданий в рамках изучения курса, научно-исследовательская работа, публичные выступления, индивидуальная самостоятельная работа и т.п.

- технологии, направленные на проблемное обучение. При чтении лекций преподаватель особое внимание уделяет актуальным вопросам теории государства и права.

Использование активных методов обучения имеет целью конструктивное вовлечение студентов в учебный процесс, активизацию учебно-познавательной деятельности.

Цели проведения практических занятий – закрепить у студентов основные теоретические положения дисциплины, выработать навыки анализа и самостоятельного применения теоретических положений курса к актуальным проблемам юридической науки, способствовать изучению ими необходимой литературы, в том числе и специальной по теме, вынесенной на практическое занятие. Проведение практических занятий предполагает выработку у студентов профессиональной заинтересованности, развитие у них юридического мышления, правосознания, повышения уровня правовой культуры.

Активные методы обучения предполагают деловое сотрудничество, взаимодействие, обмен информацией, более глубокое усвоение материала, понимание сущности изучаемых правовых явлений, и как результат – получение соответствующих знаний, умений и навыков, формирование компетенций.

При проведении занятий используются такие интерактивные методики как «мозговой штурм», ролевые и деловые игры, выполнение творческих заданий, работа в малых группах, интерактивное выступления, презентации, дискуссии и другие.

Так, проведение деловой игры направлено на получение и закрепление полученных знаний, выработку навыков публичного выступления и других. Ее функциями являются тренинг, интенсификация процесса обучения, проблематизация вопросов, расширение и углубление предмета изучения. Обучающая ценность деловой (ролевой) игры связана со способностью студента лучше усваивать изучаемый материал, так как требует личного участия и позволяет развивать профессиональное мышление, анализировать возникшую ситуацию. Деловая игра предполагает совместную деятельность участников учебного процесса, развивает коммуникативные качества, создает атмосферу интеллектуального соперничества.

К числу используемых при проведении практических занятий по курсу относятся творческие (проблемные) задания. Например, подготовка мультимедийных презентаций, выполнение мини-проектов в малых группах, включающих элементы творчества и командной работы.

Работа в малых группах является одним из используемых методов при проведении практических занятий. Объединив студентов в подгруппы, преподаватель. Выполняя роль модератора, предлагает им выполнить определенное творческое задание (составить схему, обосновать доводы, выработать общее решение, проанализировать ситуацию). Задание выполняется группой сообща, а затем ее представитель презентует результаты работы.

Интерактивное выступление направлено на развитие одного из профессиональных навыков - публичного выступления. От чтения доклада его отличает не только содержания, но и форма сообщения определенной информации. Интерактивное выступление требует серьезной предварительной подготовки. Нередко используются и такие методики как «дерево решений», «мозговой штурм», «займи и обоснуй позицию» и другие.

Непременным условием успешной работы студентов на практических занятиях является серьезная предварительная подготовка: студентам необходимо внимательно ознакомиться теоретическим материалом курса, изучить и усвоить рекомендованную по данной теме литературу. В процессе подготовки к занятиям студентам рекомендуется использовать справочно-правовую систему Гарант, а также Консультант Плюс.

#### Перечень лицензионного программного обеспечения (пункт 7.3.2 ФГОС **BO**):

Google Chrome - бесплатно Kaspersky Endpoint Security 10 для Windows - антивирус Microsoft Office профессиональный плюс 2013 - Акт приема-передачи № 369 от 21 июля 2017 СПС ГАРАНТ аэро - договор №5/2018 от 31.01.2018

Microsoft Windows 10 Enterprise - Акт приема-передачи  $\mathbb{N}^{\circ}$  369 от 21 июля 2017; СПС КонсультантПлюс: версия Проф. - договор № 2018С8702

# ІХ. МАТЕРИАЛЬНО-ТЕХНИЧЕСКАЯ БАЗА, НЕОБХОЛИМАЯ ДЛЯ ОСУЩЕСТВЛЕНИЯ ОБРАЗОВАТЕЛЬНОГО ПРОЦЕССА

# **ПО ДИСЦИПЛИНЕ**

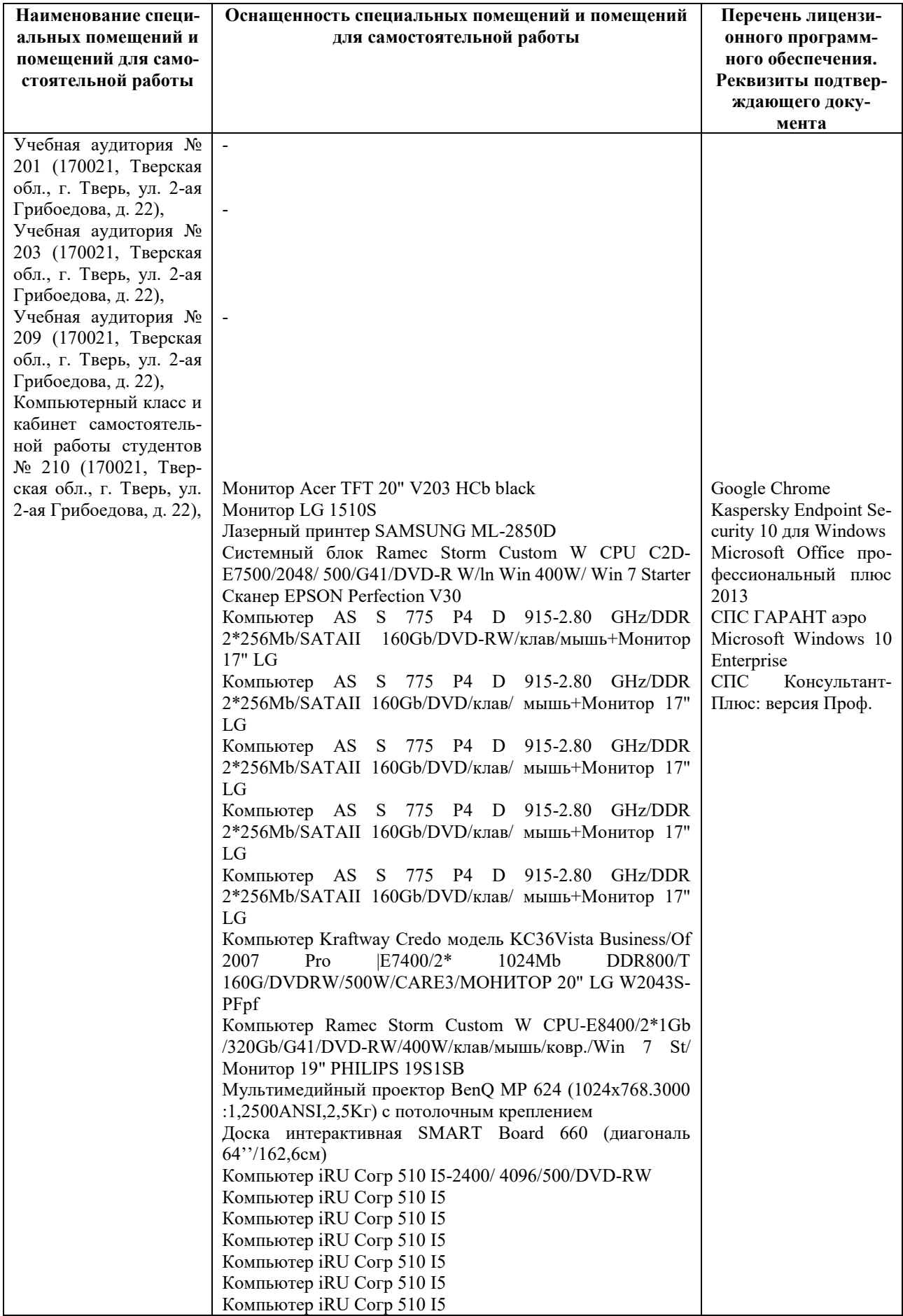

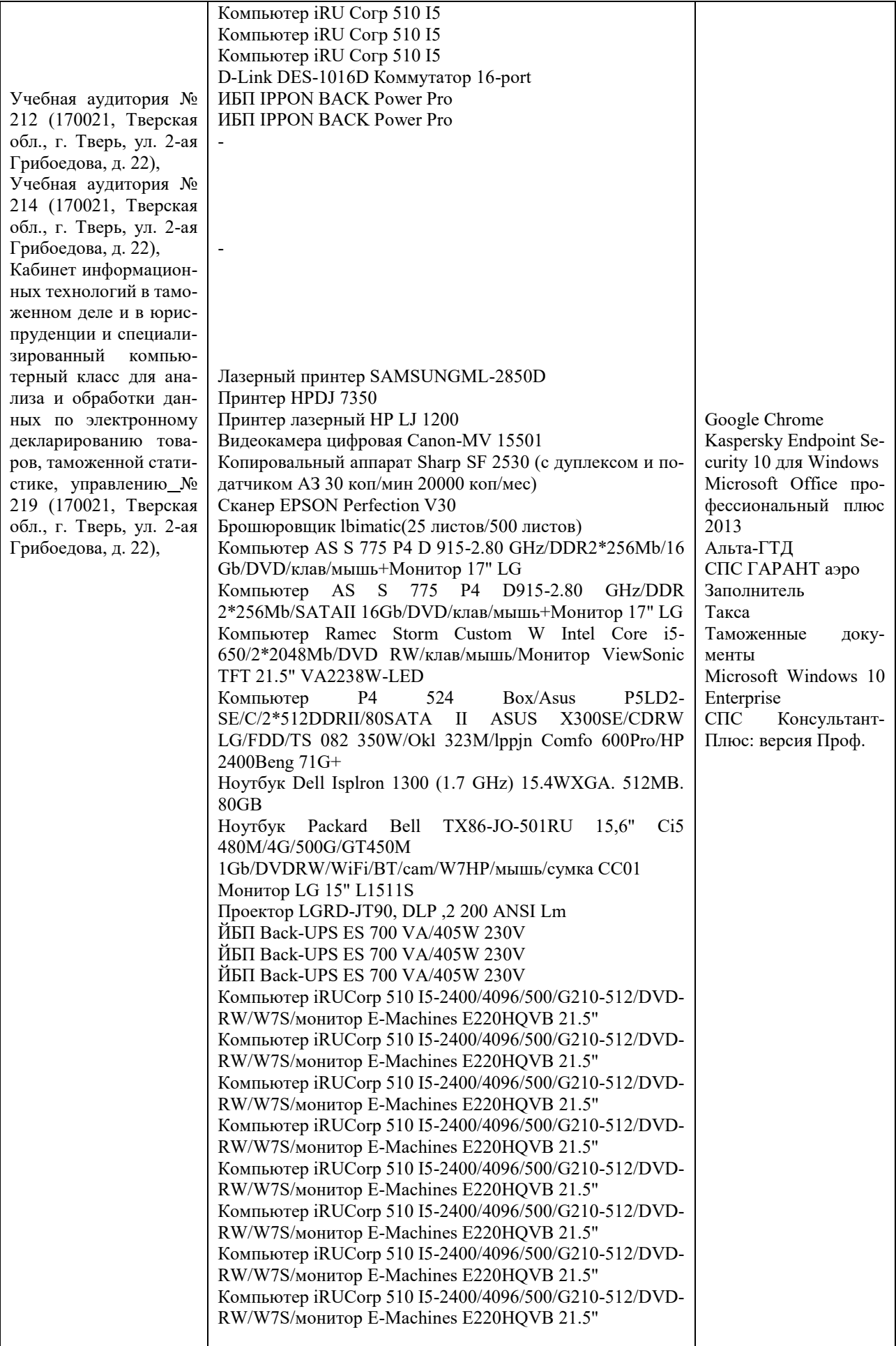

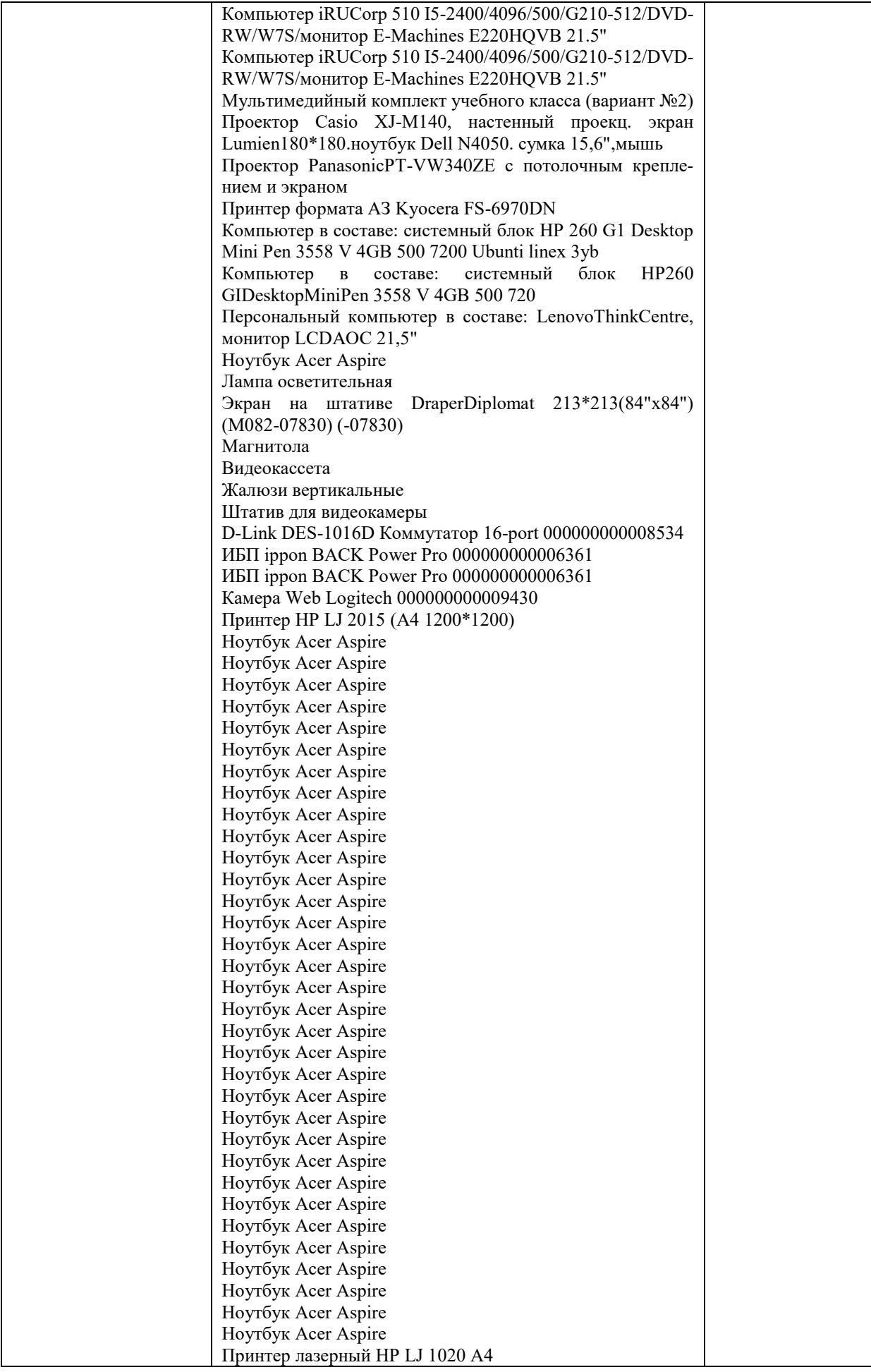

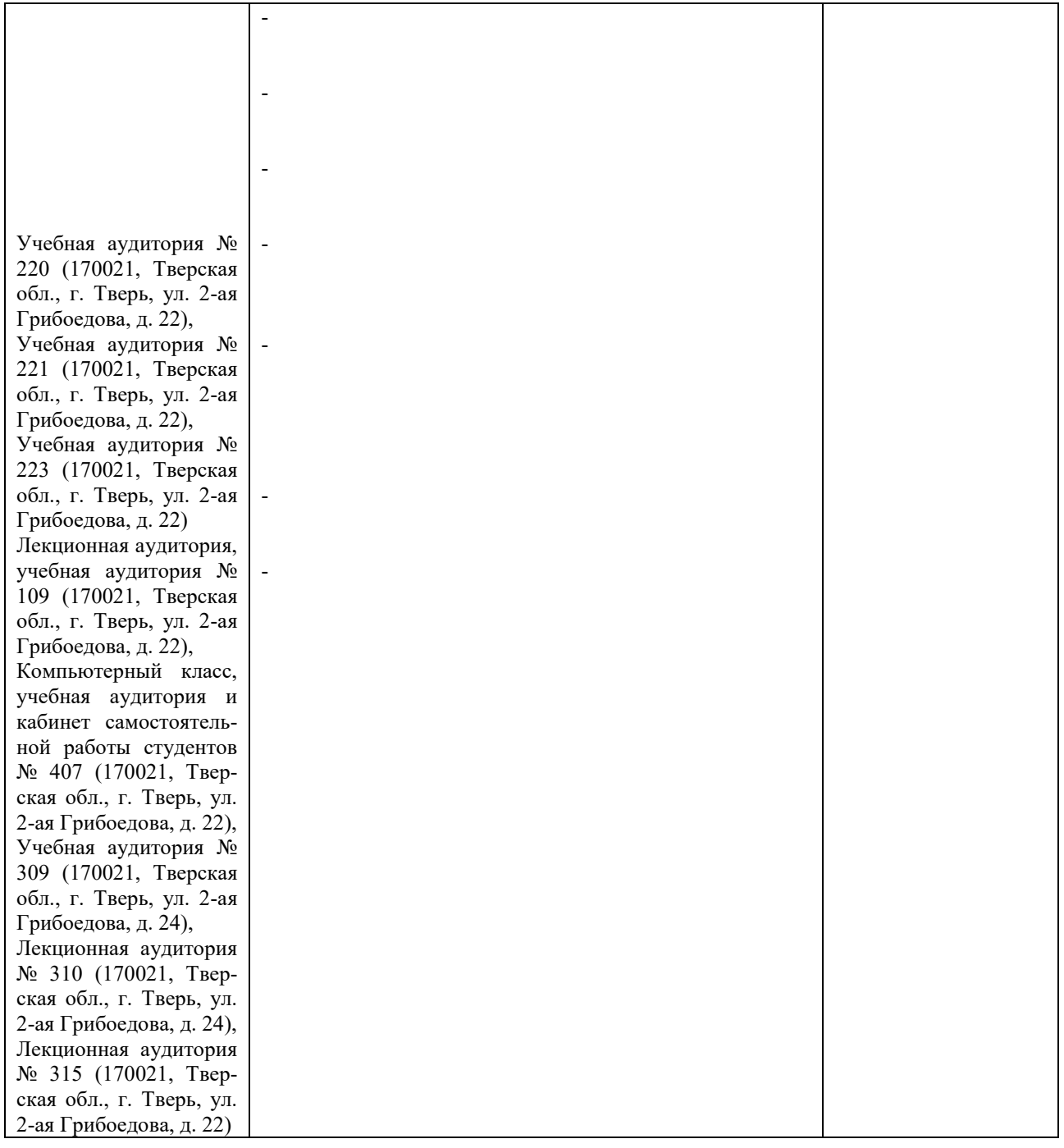

# **Х. СВЕДЕНИЯ ОБ ОБНОВЛЕНИИ РАБОЧЕЙ ПРОГРАММЫ ДИСЦИПЛИНЫ**

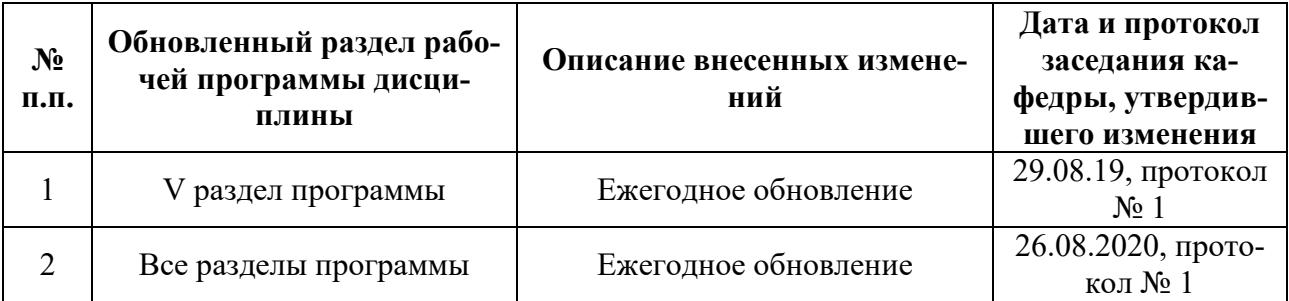